**Appendices**

## **Appendix I**

## **MATLAB commands used:**

```
K = \text{imread}('kj10.jpg');figure, imshow(K), title('original image');
I2 = imresize(K, [600 600]);I = rqb2qray(12);
J = \text{imadjust}(I);
L = medfilt2(J, [3 3]);figure, imshow(L)
figure, imshow(J)
thresh = .4;
BWs = edge(L, 'canny', thresh);
figure, imshow(BWs), title('Edge Detector');
%B = imresize(BWs, [400 600])
se = stre1('disk', 10);IM2 = imclose(BWs, se);figure, imshow(IM2), title('Close Image');
%BW2 = bwareaopen(IM2,50);
se90 = strel('line', 3, 90);
se0 = stre1('line', 3, 0);BWsdil = imdilate(IM2, [se90 se0]);
figure, imshow(BWsdil), title('dilated gradient mask');
BWdfill = imfill(BWsdil, 'holes');
figure, imshow(BWdfill), title('fill image');
B = imresize(BWdfill, [300 300]);
BW3 = bwareaopen(B,600);
figure, imshow(BW3), title('remove small area image');
%Img1 = imresize(BWfinal,[300 300],'bicubic');
 B2 = imresize(K, [300 300]);
BWoutline = bwperim(BW3,8);
figure, imshow(BWoutline), title('outline image');
Segout = B2;
Segout(BWoutline) = 255;
figure, imshow(Segout), title('original outline image');
%sel = strel('disk', 6);%BWfinal = imerode(BWdfill,seD);
%figure, imshow(BWfinal), title('segmented image');
%BWfinal = imerode(BWfinal,seD);
%figure, imshow(BWfinal), title('segmented image two'); 
%---------------------------------- feature extracted
%Entrop = entropy(Segout(BWoutline))
IM3 = imresize(BW3,[300 300]);
IM4 = bwlabel(IM3);%[B,L] = bwboundaries(IM4,'noholes');
%imshow(label2rgb(L, @jet, [.5 .5 .5]))
%hold on
sfor k = 1:length(B)%boundary = B\{k\};
   s \text{ sc}(k) = \text{imArea}(\text{boundary});
   \gamma plot(boundary(:,2), boundary(:,1), 'w', 'LineWidth', 2)
%end
$IM4 = max(sc(1), sc(2), sc(3));
s9 = regionprops(IM4, 'Orientation')
 IM5 = imrotate(IM4,180-s9.Orientation(1));
figure, imshow(IM5), title('Allign image to horizontal axis');
IM6 = bwlabel(IM5); s0 = regionprops(IM6, 'Area');
 s01 = regionprops(IM6, 'perimeter');
% perim = imPerimeter(IM6);
```

```
 s1 = regionprops(IM6, 'centroid');
  s2 = regionprops(IM6, 'Extent');
  s3 = regionprops(IM6, 'EquivDiameter');
  s4 = regionprops(IM6, 'BoundingBox');
  s5 = regionprops(IM6, 'Eccentricity')
  s6 = regionprops(IM6, 'Extrema');
  s7 = regionprops(IM6, 'MajorAxisLength');
  s8 = regionprops(IM6, 'MinorAxisLength');
  s10 = regionprops(IM6, 'Orientation');
 s11 = regionprops(IM6, 'ConvexArea' );
% relation features
permi = cat(1, s01.Perimeter)
ari = cat(1, s0.Area)object_length = cat(1, s7.MajorAxisLength)
Length_obj = object_length(1)
object_width = cat(1, s8.MinorAxisLength)
width_obj = object_width(1)
object\_extent = cat(1, s2.Extent)extnt = object\_extent(1)Ecc = s5.Eccentricity(1)object diameter = cat(1, s3.FquivDiameter)eq_diam = object_diameter(1)
per1 = permi(1)are1 = ari(1)Rel1 = per1/are1Rel2 = per1/ Length_obj
Rel3 = per1/width_obj
Rel4 = width_obj/Length_obj
Rel5 = ari/Length_obj;Rel6 = ari/width_obj;% shape index feature extractor
%Entrop = entropy(Segout)
% shape circulity (shape index)
% Normalization Process with initialize the feature vectores
%Feature_vector(16)= 0 ;
$f1 = roundTo(f1,5);$f2 = roundTo(f2,5);f1 = Length\_obj / 255;$f3 = roundTo(f3,5);f2 = width\_obj / 255;
$f4 = roundTo(f4,5);f3 = extnt;$f5 = roundTo(f5,5);$f6 = roundTo(f6,5);f4 = eq\_diam/255;
$f7 = roundTo(f7,5);f5 = per1/1000;$f8 = roundTo(f8,5);f6 = \text{are}1/1000;$f9 = roundTo(f9,5);f7 = \text{Rel1};$f10 = roundTo(f10,5);f8 = \text{Rel2};%f11 = roundTo(f11,5);f9 = Rel3;$f12 = roundTo(f12,5);f10 = \text{Rel4:}%f13 = roundTo(f13,5);f11 = Rel5; %f14 = roundTo(f14,5);f12 = Rel5; §f18 = roundTo(f18,5); Feature_vector = [f1 f2 f3 f4 f5 f6
f7 f8 f9 f10 f11 f12]
```
## **Appendix II**

## **Screen Snapshot for Developed Systems**

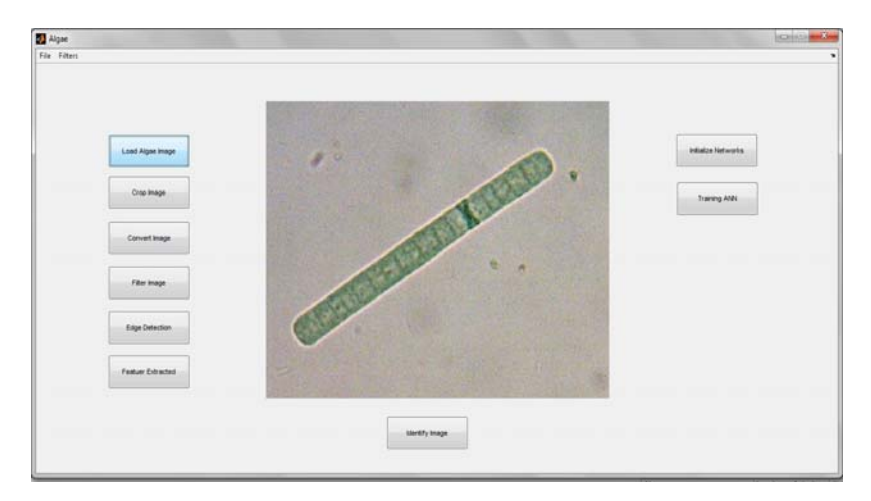

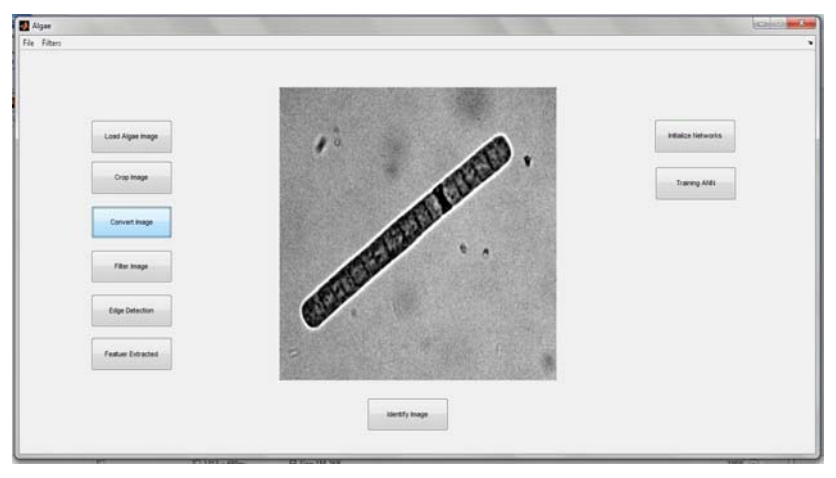

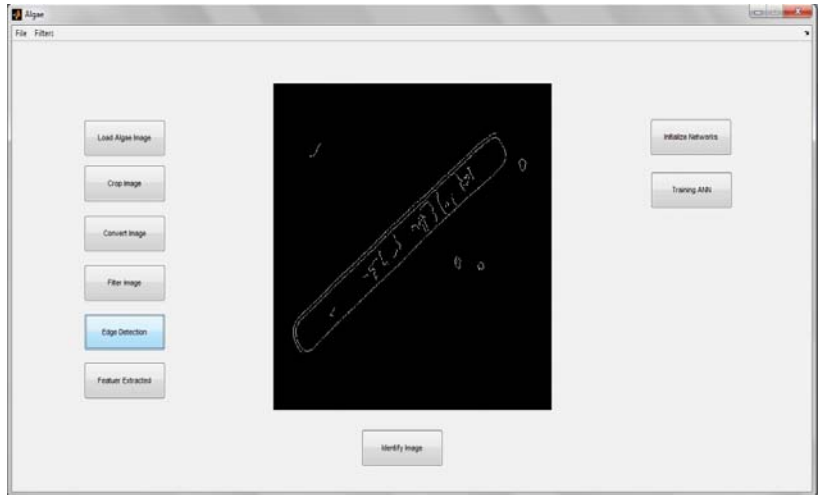